## 《地方财政政策模拟分析》实验大纲

一、实验目的

通过本实验课程的教学,使学生掌握地方福利支出项目管理、地 方公共政策制定与实施、地方不同政策的选择过程中的实际问题,为 学生将来从事地方财政管理、社区财政管理、基层福利项目设计、区 域公共政策设计等方面打下坚实的基础。

二、实验依据

本大纲根据《南京财经大学本科教学计划》中对财政学专业学生 的实验能力培养要求制定。该课程总学时 34 课时,实验课占总课时 的 17.64%。该计划可以根据理论教学和业务教学的实际需要而相应 调整。

三、实验内容

根据地方财政政策模拟分析的业务内容,并依据实验课程的自身 特点,选取 2 个部分的内容作为《地方财政政策模拟分析》实验课程 的主要内容。

(一)地方福利政策实验项目

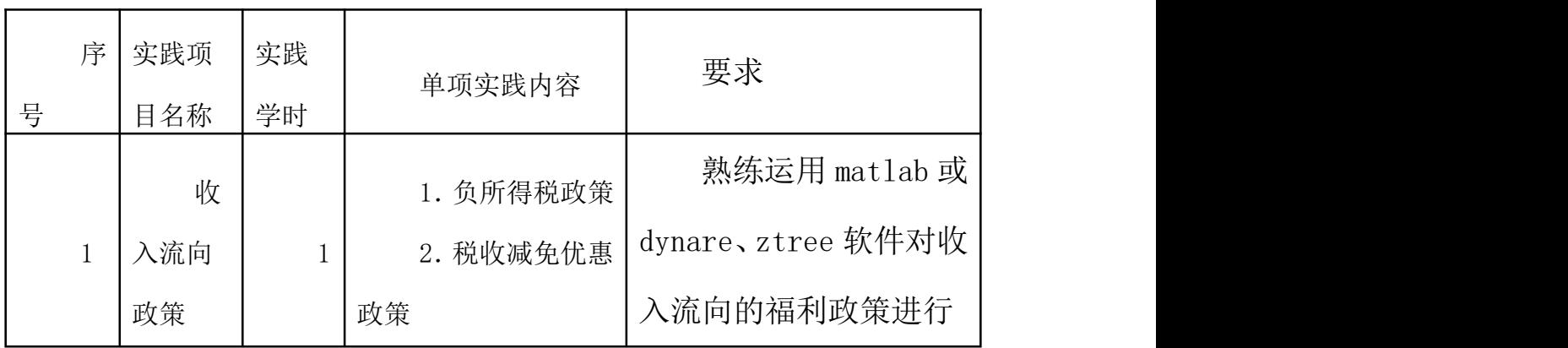

(二)地方公共政策实验项目

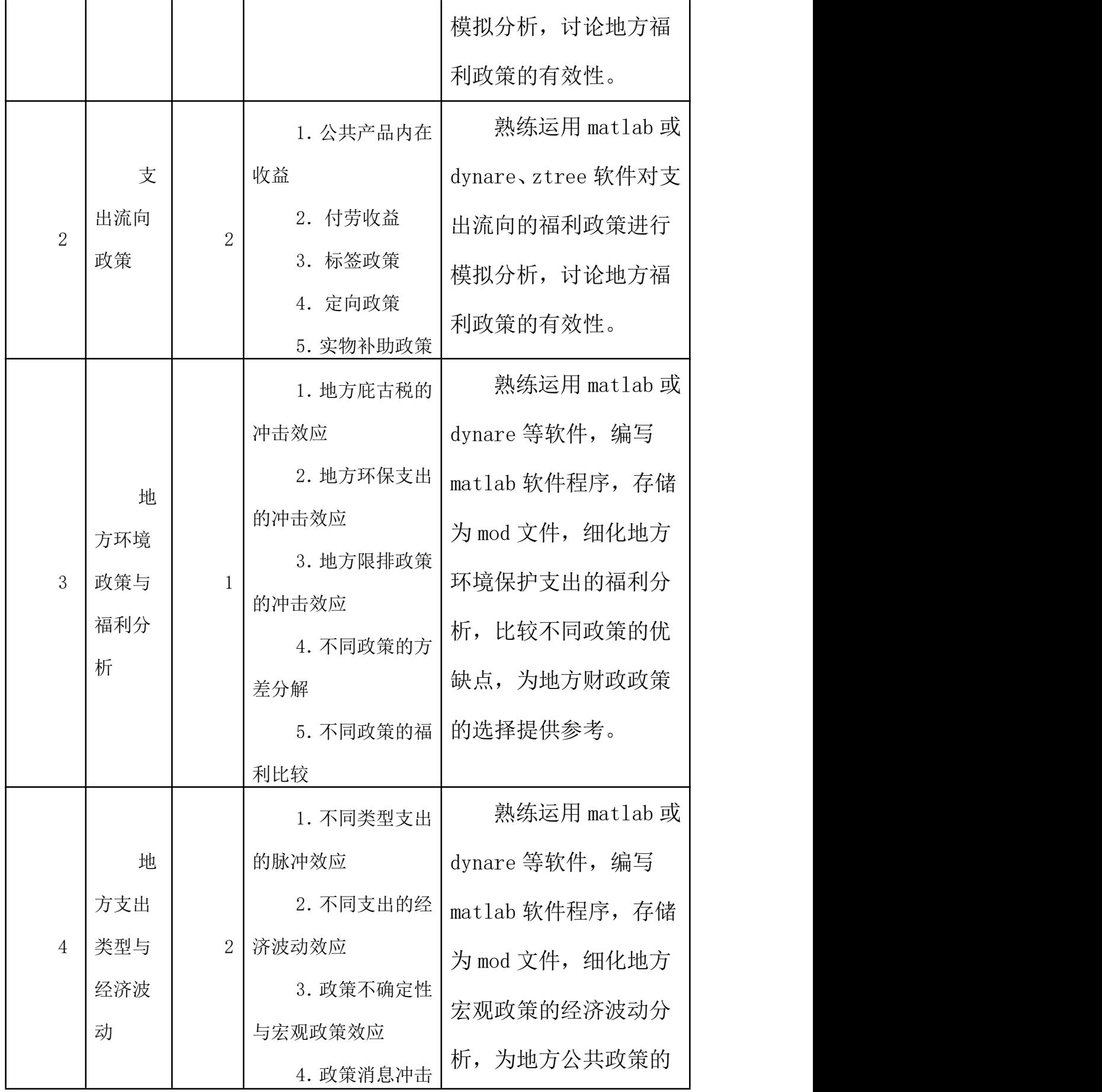

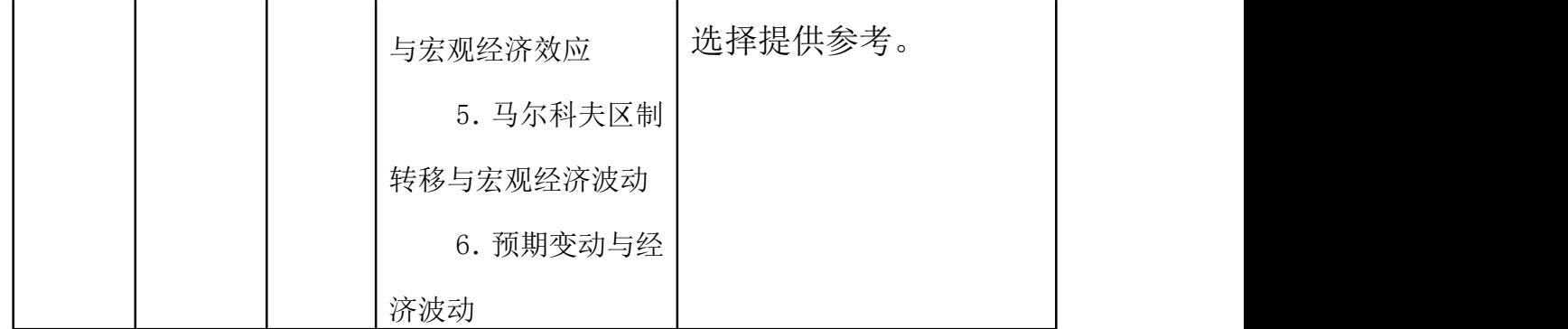

四、其它教学环节及考核方式

考核方式: 实验报告+政策比较结果(基于报告的讨论分析)。 根据学生的实验报告、讨论分析的依据进行综合评定,给出优、 良、中、及格、不及格成绩,作为平时成绩的组成部分。

五、大纲说明

本大纲为指导该门课程顺利完成的基本框架和依据,但可根据实 际上课情况做适当调整,可以根据学生实际动手能力灵活调整实验内 容与要求。

六、本实验在《地方财政政策模拟分析》课程教学中的地位与作 用 スコース・コース しんしょう しんしょう しんしょう

本课程是一门地方财政管理与政策分析的实践性课程,本实验的 任务是熟练的运用所学知识和方法进行财政福利项目设计、地方财政 政策设计,掌握不同地方财政福利支出项目和公共支出项目的分析流 程和操作技能。